# HAL & context Couches basses du noyau

MI074 -5

### Plan

Le but de la séance est de terminer la couche HAL pour le CPU

**context création, destruction, chargement, sauvegarde, ...** *registres spéciaux numéro de proc, timestamp, numéro thread, ...* irq du CPU masquage, démasquage, ... spinlock lock, unlock, ... caches invalidation de ligne de cache data

```
#undef CPU_IRQ_NR indef CPU_IRQ_NR
#define CPU_IRQ_NR
static inline void cpu_disable_single_irq_mask(uint_t irq_mask, uint_t * old)
{
    register uint t old sr, new sr;
     \bar{a}sm__ volatile ("mfc0 %0, $12 \n":"=r" (old_sr)); // get old_SR
    \overline{\text{if}} (old) *old = old sr;
    new_sr = old_sr & \simirq_mask;<br>__asm__ volatile ("mtc0 \approx 80
                              \0, $12 \n"::"r" (new_sr)); // set new_SR
}
static inline void cpu enable single irq mask(uint t irq mask, uint t * old)
{
    register uint_t old_sr, new_sr;<br>asm volatile ("mfc0 %0, $
                               \sqrt[3]{0}, $12 \n":"=r" (old sr)); // get old SR
    if (old) *old = old_sr;new sr = old sr | irq mask;
    \overline{\text{asm}} volatile ("mtc0 %0, $12 \n"::"r" (new sr)); // set new SR
}
static inline void cpu_disable_single_irq(uint_t irq_num, uint_t * old) {
    cpu disable single irq mask((1 \ll (10 + i\text{rg num})),old);
}
static inline void cpu_enable_single_irq(uint_t irq_num, uint_t * old) {
    cpu_enable_single_irq_mask((1 \lt\lt(10 + \text{irq\_num})),old);
}
static inline void cpu_disable_all_irq(uint_t * old) {
     cpu_disable_single_irq_mask(1,old);
}
static inline void cpu_enable_all_irq(uint_t * old) {
     cpu_enable_single_irq_mask(1,old);
}
static inline void cpu_restore_irq(uint_t old) {
asm volatile ("mtc0 %0, $12"::"r" (old));
}
```

```
static inline void cpu_spinlock_init(uint_t * lock) CDU SDINIOCK
{ 
     __asm__ volatile (
        "sync \ln // to be sure that previous store are acheived<br>"sw $0, (%0) \n" // unlock
         "sw $0, (80)<br>"sync
                            \ln" // to empty the write buffer
          ::"r" (lock));
}
static inline bool_t cpu_spinlock_trylock(uint_t * lock)
{
     register bool_t state; 
     _asm__ volatile (<br>".set noreorder
         ".set noreorder \n" // do not modify the sequence<br>"\frac{1}{W} %0, (%1) \n" // load lock state
                             \n" // load lock state
         "bnez %0, 24 \in '// forgive whenever lock is busy (i.e. != 0)<br>"nop \in '// delayed slot
                             \n" // delayed slot
         "ll %0, (%1) \n" // load lock value in $2 and try to register in memory "bnez %0, 12 \n" // forgive whenever lock is busy
                            \ln" // forgive whenever lock is busy
         "ori \theta, 1 \n" // preload 1
         "sc \ 80, (%1) \n" // sc returns in %0 <- 1 if free, 0 if busy
         "xori %0, %0, 1 \n" // trylock returns 0 if free, 1 if busy
         ".set reorder \n" // return to normal mode
          :"=r" (state)
         :"r" (lock));
     return state;
}
static inline void cpu_spinlock_lock(uint_t * lock){
    while ((cpu\_spinlock\_trylock(loc));
}
static inline void cpu_spinlock_unlock(uint_t * lock) {
    cpu spinlock init(\overline{l}ock);
}
static inline void cpu_spinlock_destroy(uint_t * lock) {
    cpu spinlock init(lock);
}
```
### HAL : Contexte d'exécution sur CPU

struct cpu\_context\_s;  $\frac{1}{2}$  // structure opaque context static inline void cpu context init( // initialisation de ctx struct cpu\_context\_s \* ctx, uint t mode usr, uint t stack ptr, uint t entry func, uint texit func, uint t thread ptr, uint t arg1);

extern void cpu\_context\_load(struct cpu\_context\_s \* ctx); extern uint t cpu\_context\_save(struct cpu\_context\_s \* ctx); extern void cpu\_context\_restore(struct cpu\_context\_s \* ctx, uint\_t val); static inline void cpu\_context\_destroy(struct cpu\_context\_s \* ctx);

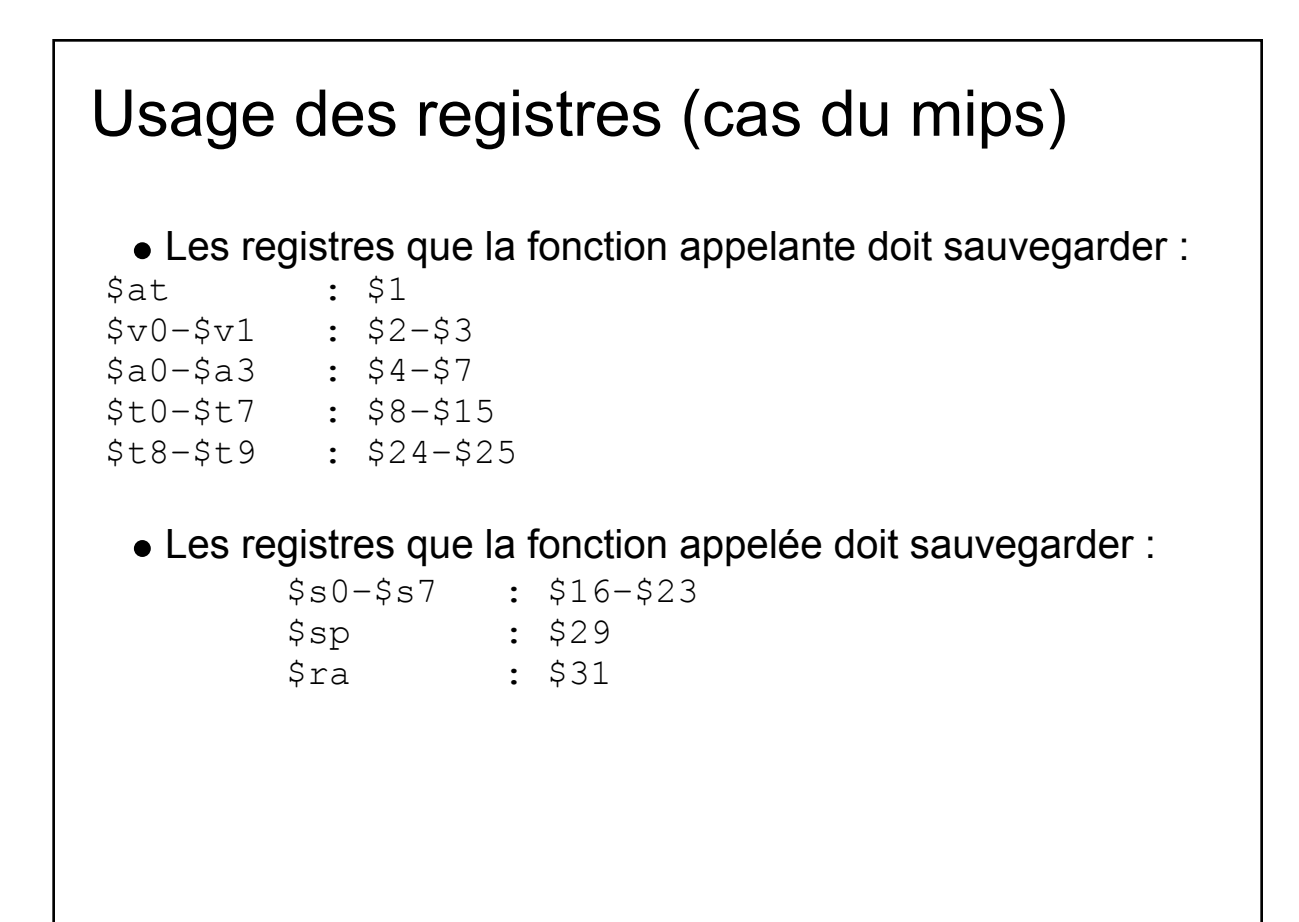

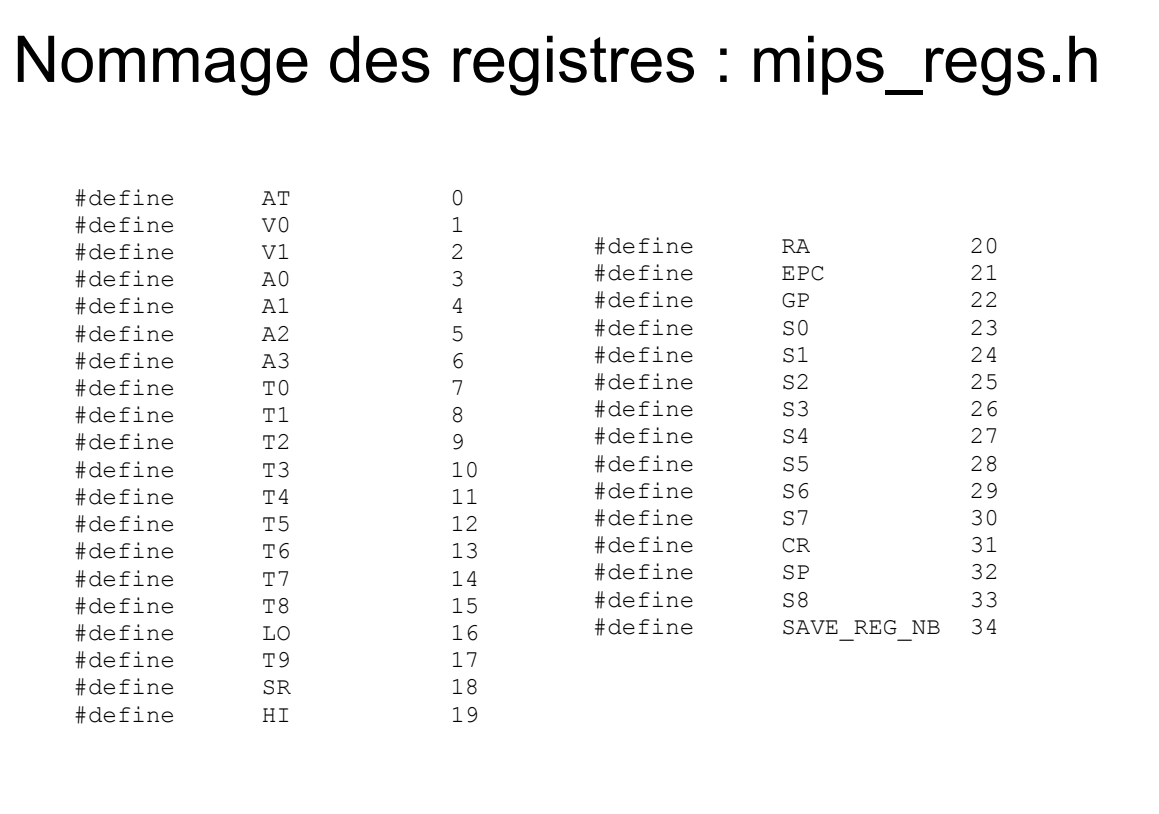

### contexte du CPU

### **cpu\_context\_s**

Ensemble des informations qui permettent de définir un contexte (un état) du CPU. Il y a deux types d'informations:

- 1. celles qui servent au démarrage du thread
	- adresse de la fonction d'entrée
	- ...
- 2. celles qui servent en régime stationnaire.
	- table de stockage des registres

...

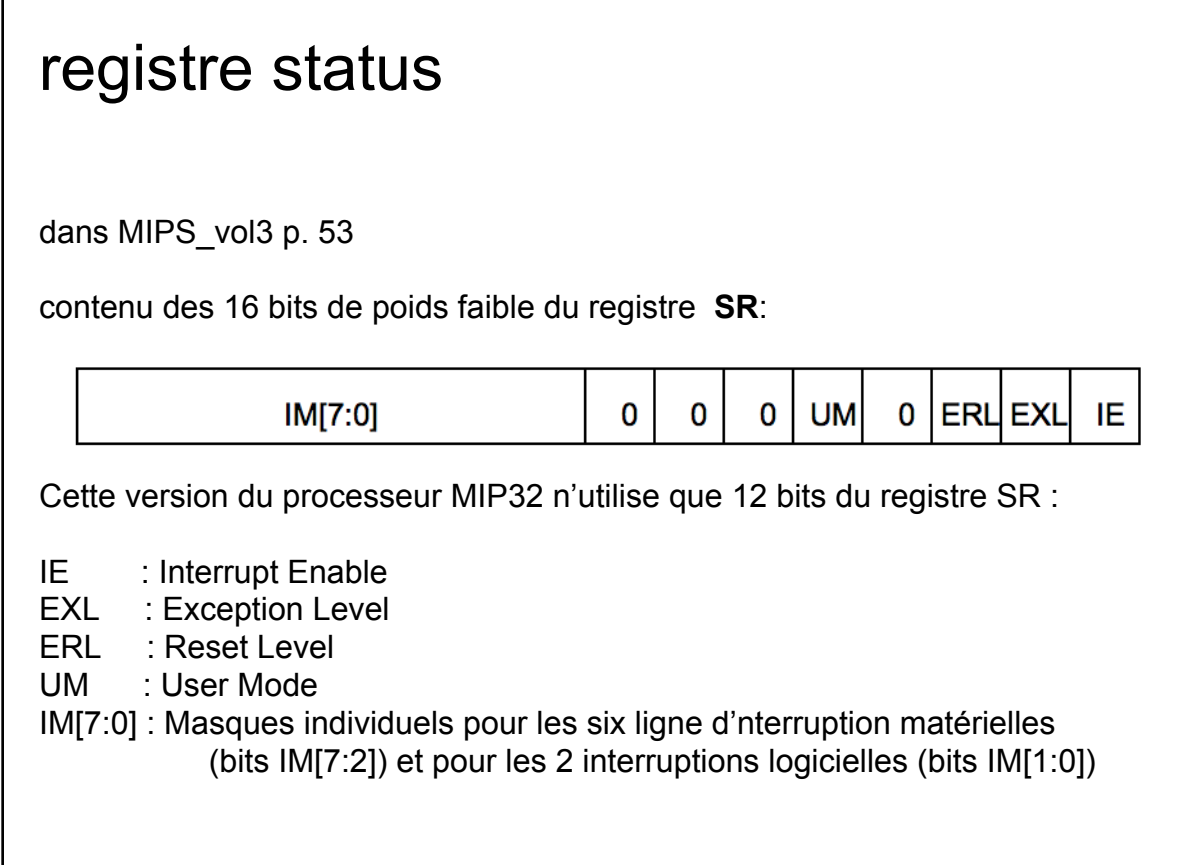

#### cpu\_context\_s struct cpu context s { uint t s0 16; // 0 uint t s1 17;  $// 1$ uint\_t s2\_18;<br>
uint\_t s3\_19;<br>
uint\_t s4\_20;<br>
uint\_t s4\_20;<br>
uint\_t s5\_21;<br>
uint\_t s6\_22;<br>
1/6<br>
uint\_t s7\_23;<br>
1/7 uint $\bar{t}$  s3 $\bar{2}$ 19; uint t s4 20;  $\frac{1}{4}$ uint t s5 21;  $\frac{1}{5}$  uint\_t s6\_22; // 6 uint t s7 23;  $// 7$ uint  $\frac{1}{29}$ ; // 8 uint $\overline{\phantom{a}}$ t fp $\overline{\phantom{a}}$ 30; uint t ra  $31;$ uint t c0 sr;  $\frac{1}{11}$ uint\_t thread\_ptr;  $\frac{1}{12}$ <br>uint\_t exit func;  $\frac{1}{13}$  $uint_t$  exit func; uint  $t$  arg1;  $\frac{1}{14}$ uint t loadable; // 15 } \_\_attribute\_\_ ((packed)); static inline void cpu context init( struct cpu context s \*ctx, uint t mode usr, uint t stack ptr, uint  $t$  entry func, uint\_t exit\_func, uint\_t thread\_ptr, uint t arg1)  $\{$  ctx->c0\_sr = (mode\_usr)?0xFC12:  $1/9$  0xFC02;  $\frac{1}{10}$  ctx->sp\_29 = stack\_ptr; ctx->ra\_31 = entry\_func; ctx->exit\_func = exit\_func; ctx->thread\_ptr = thread\_ptr;  $ctx->arg1 = arg1;$  ctx->loadable = 1; }

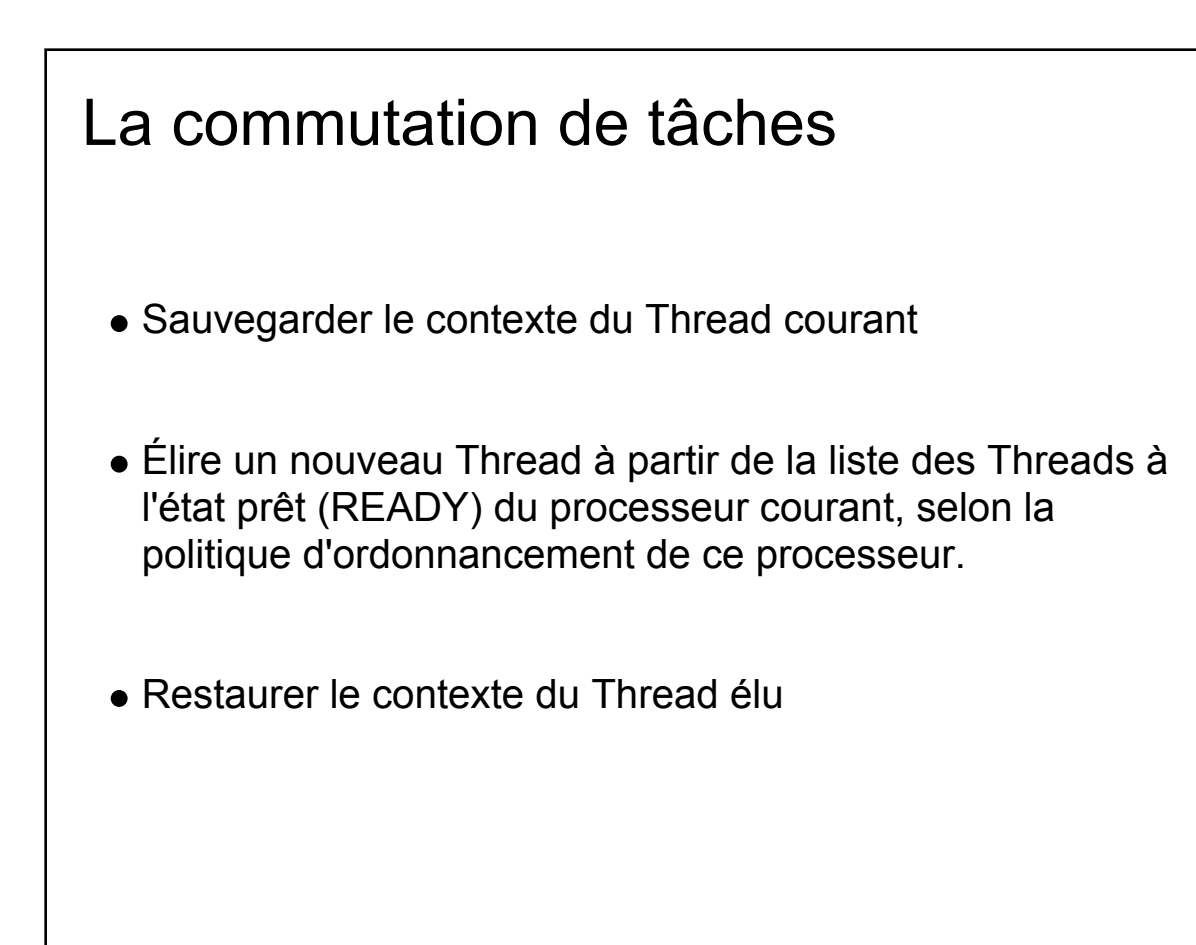

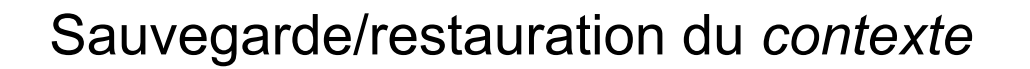

- La sauvegarde de *contexte* est effectuée par la fonction cpu\_context\_save().
- Le contexte (matériel i.e du CPU) du thread courant est sauvegardé dans la structure du thread (le champ PWS).
- Lors de la sauvegarde, la fonction cpu\_context\_save() écrit la valeur 0 dans le registre \$2 (registre résultat) avant la sauvegarde du contexte.
- La fonction cpu context save() retourne la valeur 1 lorsque le thread sera restauré : la fonction cpu\_context\_restore()

### Commutation de tâches : cpu\_context\_save() 1: if(cpu context save()) 2: { 3: */\* instructions A \*/* 4: } 5: else 6: { 7: */\* instructions B \*/* 8: } Quand cpu\_context\_save() est appelée, elle retourne 1, ce qui veut dire que les instructions A vont être exécutées MAIS Quand le contexte du thread est restauré, \$2 contiendra 0, et les instructions B sont alors exécuter

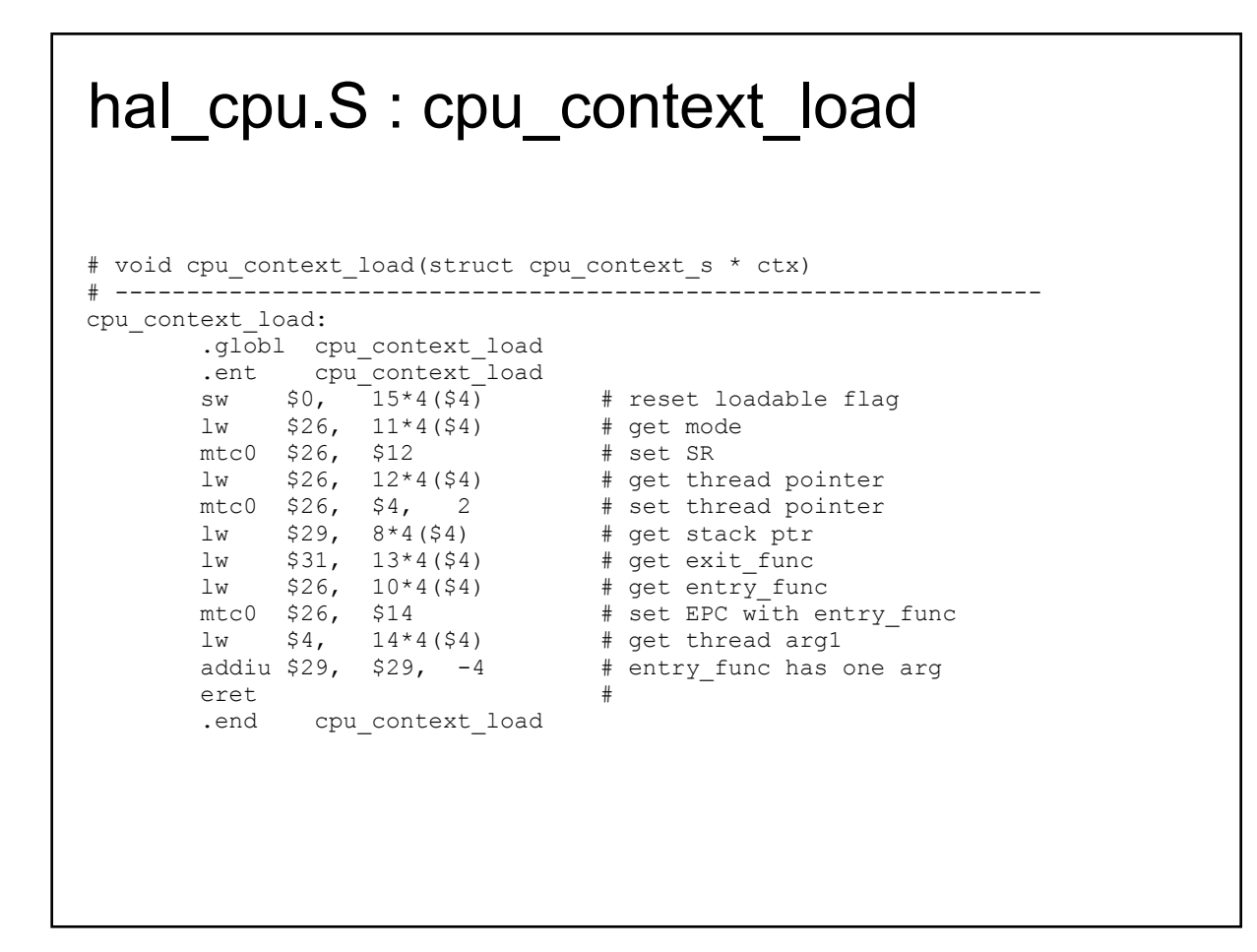

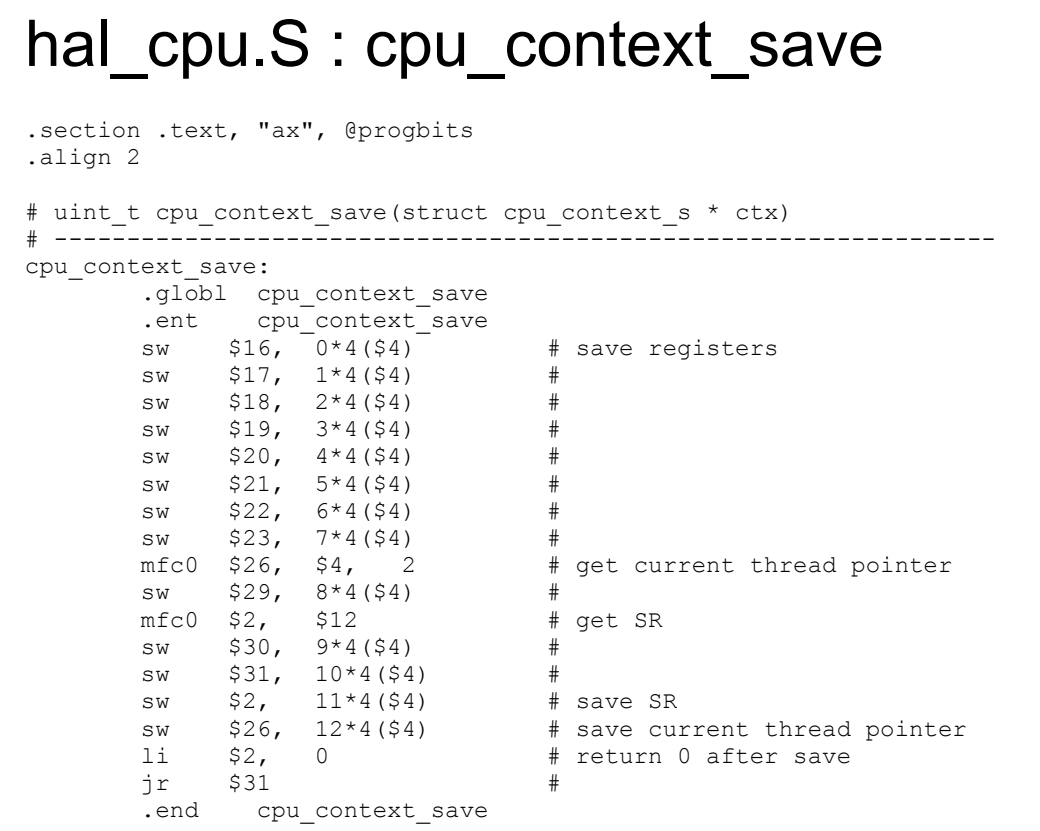

```
hal_cpu.S : cpu_context_restore
# void cpu context restore(struct cpu context s * ctx, uint t val)
# -----------------------------------------------------------------
cpu_context_restore:
       .globl cpu_context_restore
      .ent cpu_context_restore
 lw $27, 15*4($4) # get loadable flag
bne $27, $0, cpu context load # if set then context load
 lw $26, 11*4($4) # get mode
mtc0 $26, $12 # restore SR
 lw $26, 12*4($4) # get thread pointer 
mtc0 $26, $4, 2 # set thread pointer
 lw $29, 8*4($4) # get stack ptr
 lw $16, 0*4($4) # retore registers
1w $17, 1*4(54) #
lw $18, 2*4($4) #\begin{array}{ccc} \n 1w & 519, & 3*4(54) & \# \\ \n 1w & 520, & 4*4(54) & \# \n \end{array}$20, 4*4(54) #
      lw $21, 5*4(54) #
      lw $22, 6*4($4) #<br>lw $23, 7*4($4) #
      lw $23, 7*4(54) lw $30, 9*4($4) # 
      lw $31, 10*4($4) #
      move $2, $5 #
\text{pr} $31 #
.end cpu context restore
```
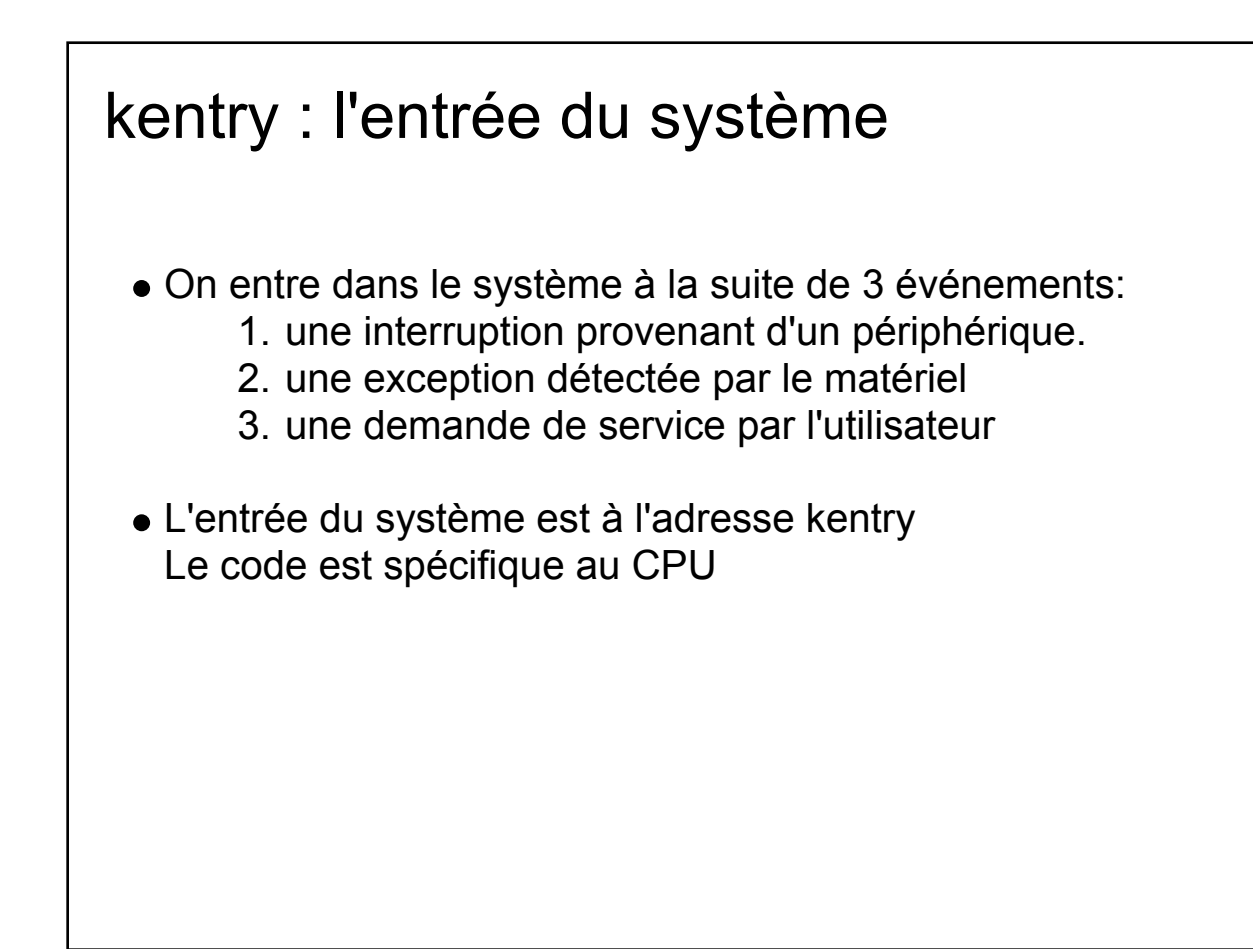

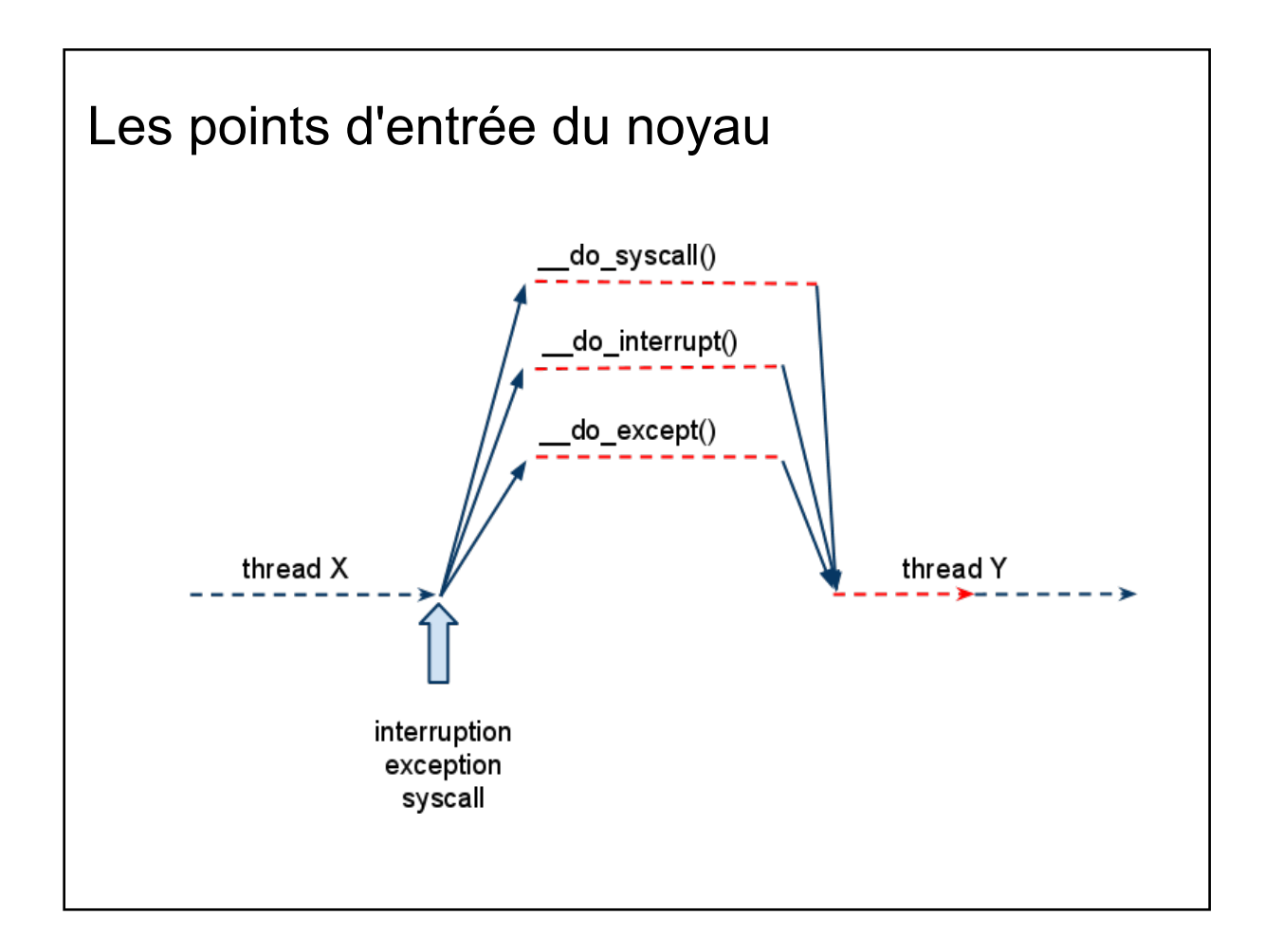

## Les points d'entrée du noyau: interruption 1/2

Contrairement aux SYSCALL les interruptions surviennent n'importe où. Quand une interruption survient, on termine l'instruction puis :

- Passage en mode kernel (sauf si on y est déjà)
- Sauvegarde du mode (status) d'origine
- *Sauvegarde du pointeur de pile user et passage à la pile kernel*
- Sauvegarde dans la pile kernel tous les registres temporaires + SR + l'adresse de retour (EPC)
- Fabrication des paramètres this, proc\_id et irq\_state
- Appel de la fonction \_\_do\_interrupt (interruptions masquées) void \_\_do\_interrupt(unsigned int proc\_id, unsigned int irq\_state)
- Restauration des registres temporaires
- *Restauration du pointeur de pile, si on venait du mode user*
- Retour dans le mode d'origine
- Retour dans la séquence interrompue

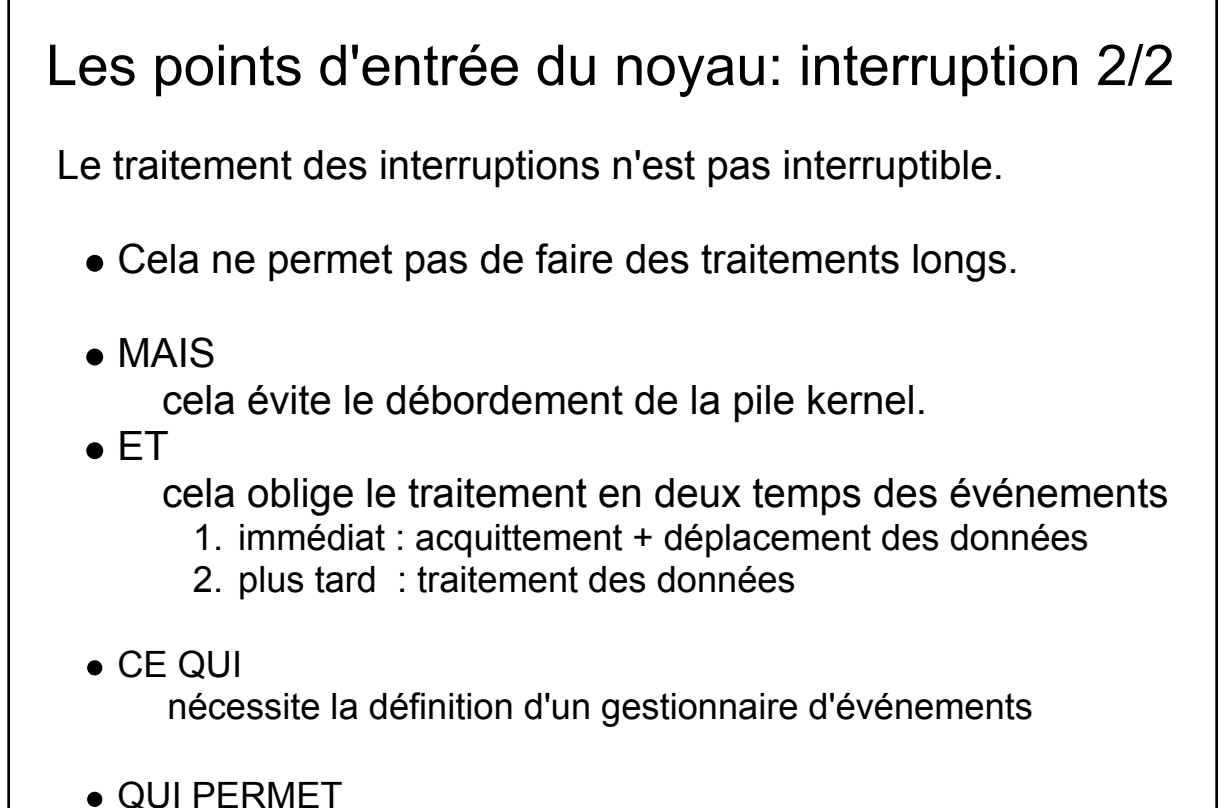

les traitements de manière retardés et possiblement déportés

### Les points d'entrée du noyau: exception 1/2

Les exceptions sont des événements asynchrones issus de la plateforme, qui ne sont pas masquables (à la différence des interruptions).

Cela peut être: une violation de privilège un accès non aligné à la mémoire une division par 0 un accès à une adresse non mappée une instruction inconnue un page-fault ou un miss tlb de la MMU etc...

# Les points d'entrée du noyau: exception 2/2

Dès qu'une exception survient :

- Passage en mode kernel (sauf si on y est déjà)
- Sauvegarde du mode d'origine
- *Sauvegarde du pointeur de pile user et usage de la pile kernel*
- Sauvegarde dans la pile kernel tous les registres + SR + l'adresse de retour
- Fabrication des paramètres
- Appel de la fonction do exception (interruptions masquées) reg t do exception (uint t cpu id,

uint  $t * reg$ 

- Restauration des registres
- *Restauration du pointeur de pile, si on venait du mode user*
- Retour dans le mode d'origine
- Retour dans la séquence interrompue

```
#include <mips_regs.h>
 #-------------------------------------------------------------------------------
 # Kernel entry point (Exception/Interrupt/System call) for MIPS32 ISA compliant 
 # processors. The base address of the segment containing this code
 #-------------------------------------------------------------------------------
  .section .kentry,"ax",@progbits 
 .extern do interrupt
  .extern __do_exception
  .ent kentry
  .set noat
  .set noreorder
  .org 0x180
 #number of arguments of called functions
 #define NBA 2 
kentry.S
```
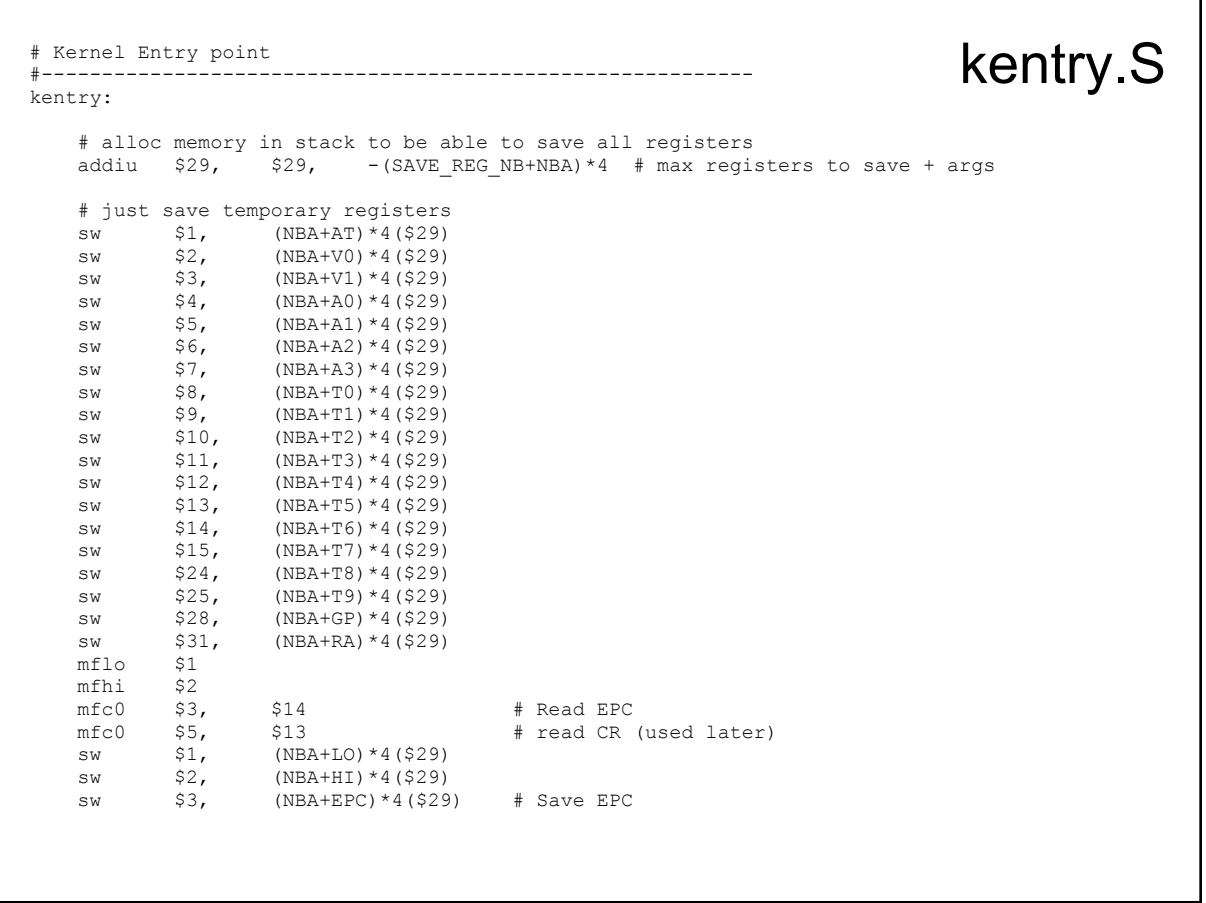

```
# test cause register jump to cause_int if it is an interrupt<br>andi $6, $5, 0x3 # apply interrupt mask (u:
   andi $6, $5, 0x3 * apply interrupt mask (used later)<br>beg $6, $0, cause int
   beq $6, $0, cause_int<br>mfc0 $4, $0# CPU ID, 1th arg
# Exception
         # ---------------------------------------------
   # since this is an exception, save all the remaining registers<br>mfc0 $1, $12 # Read current SR (used later)
mfc0 $1, $12   # Read current SR (used later)
 addiu $2, $29, (SAVE_REG_NB+NBA)*4
 sw $1, (NBA+SR)*4($29) # Save SR
 sw $2, (NBA+SP)*4($29)
 sw $5, (NBA+CR)*4($29)
 sw $16, (NBA+S0)*4($29)
 sw $17, (NBA+S1)*4($29)
 sw $18, (NBA+S2)*4($29)
 sw $19, (NBA+S3)*4($29)
 sw $20, (NBA+S4)*4($29)
 sw $21, (NBA+S5)*4($29)
 sw $22, (NBA+S6)*4($29)
 sw $23, (NBA+S7)*4($29)
 sw $30, (NBA+S8)*4($29)
   # call function __do_exception( cpu_id, regs_table) la $27, do exception
la $27, do exception
or $5, $0, $29 \# regs tbl, 2th arg
   jr \frac{527}{327}addiu $5, $5, NBA*4
                                                                      kentry.S
```

```
# Interrupt
          # ----------------------------------------------
cause_int:
    # call function __do_interrupt( cpu_id, irq_state) 
la $27, do interrupt
srl $5, $5, 10 # extract irq state
 jal $27
   andi $5, $5, 0x3F # 6 HW IRQ LINES, 2th arg is irq state
                                                                kentry.S
```
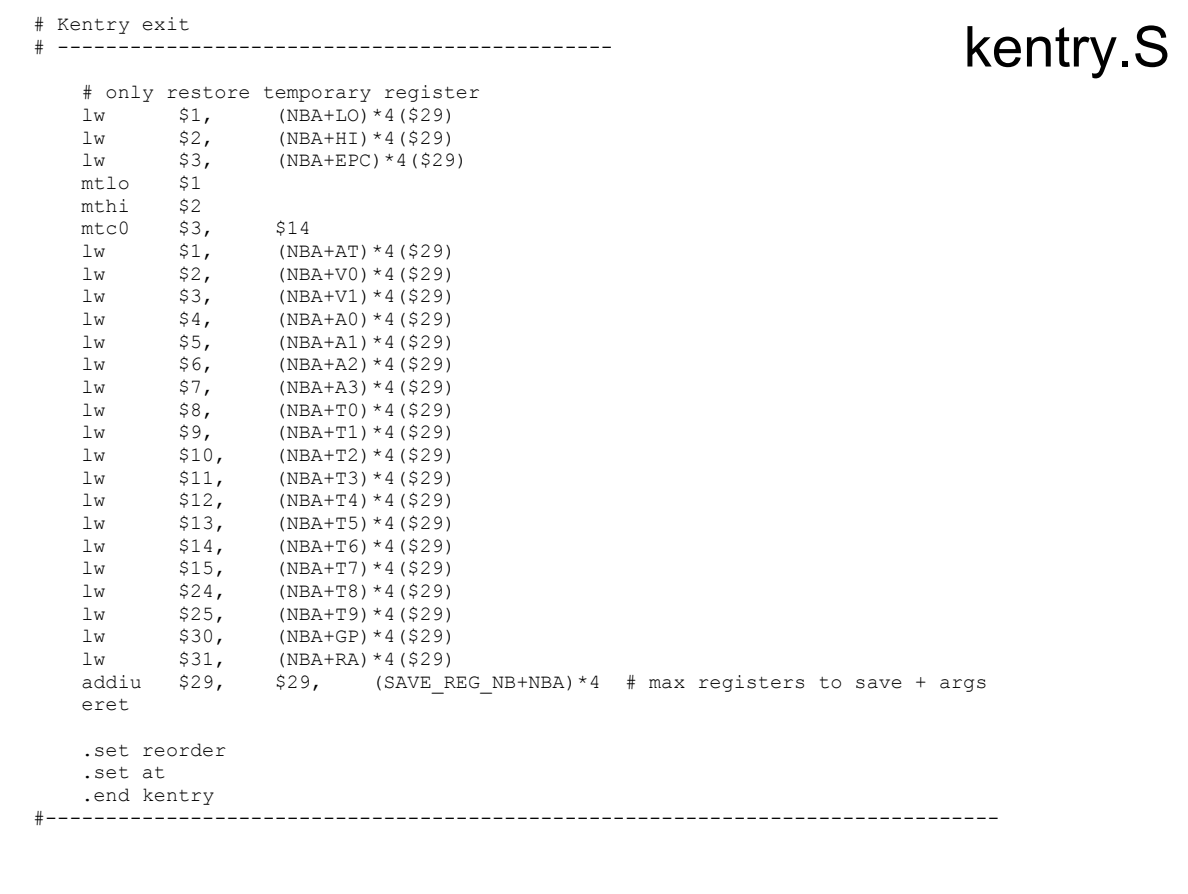